## **Unequal Periods Cash Flows Menu**

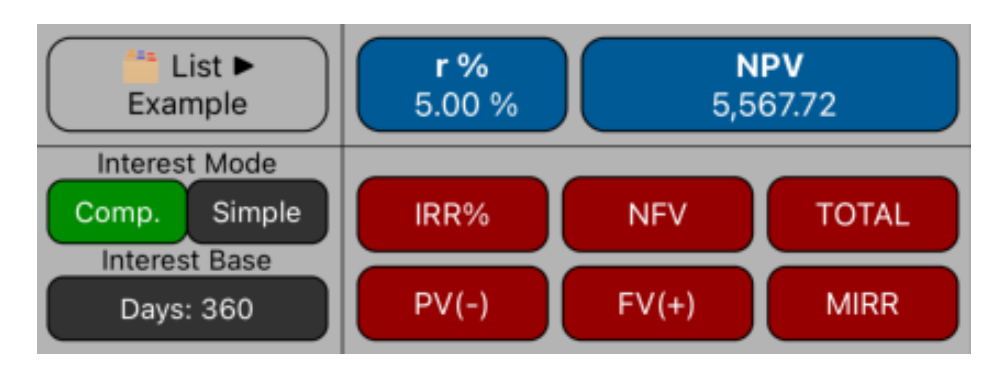

This menu extends the cash flows calculations when they occurs at unequal periods. The cash flows are specified in a list with the cash flow value and the date it occurs.

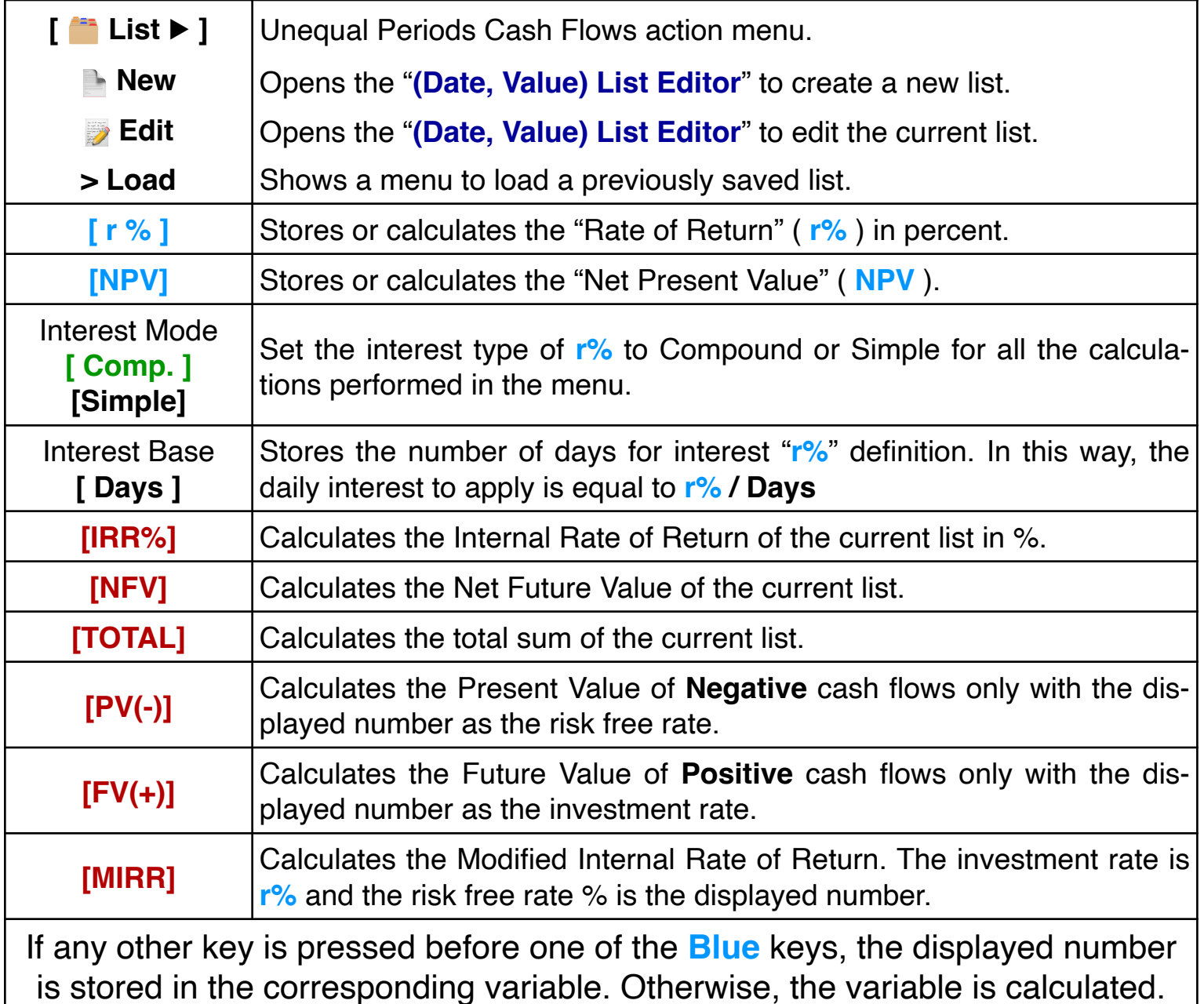

To create or edit an unequal period cash flow list, see the "**[\(Date, Value\) List Ed](https://www.rlmtools.com/iOS/PDF/DXED.pdf)[itor](https://www.rlmtools.com/iOS/PDF/DXED.pdf)**" help document.

## **Example:**

Considering an investment opportunity with the following estimated cash flows schedule:

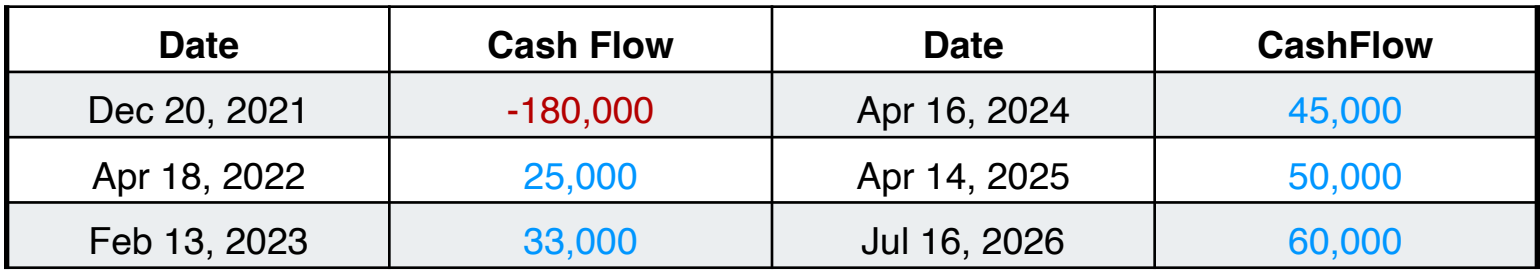

If you demand a compounding nominal interest rate base on 360 days, calculate:

- 1.- Net Present value at 5% interest.
- 2.- The rate necessary to obtain a Net Present value of 1000.
- 3.- The Internal rate of return (IRR%).
- 4.- Calculate the Net Future Value at 5% of interest.
- 5.- Calculate the Modified Rate of Return with 2.5% safe rate and 5% risk rate.

## **Solution:**

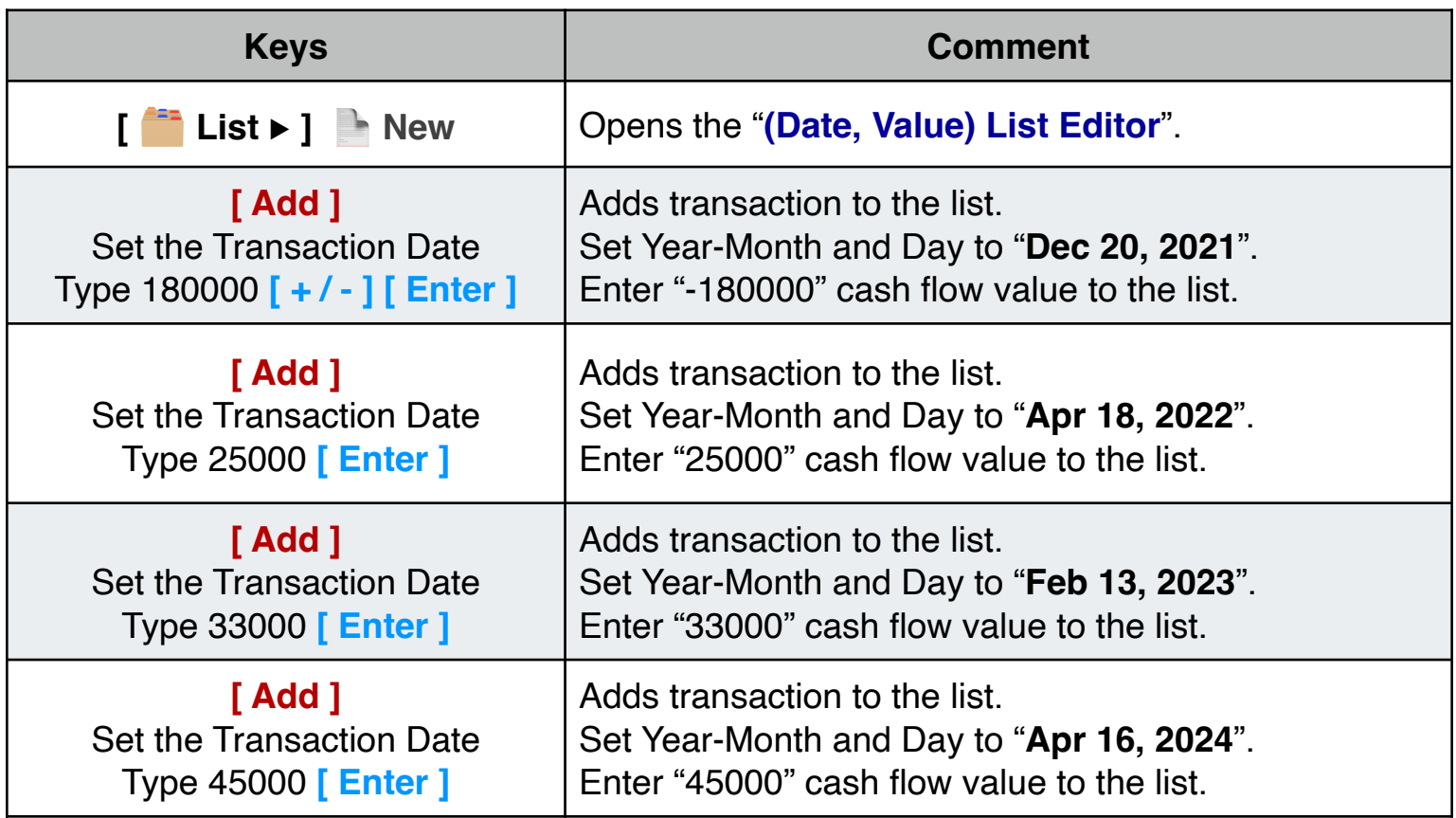

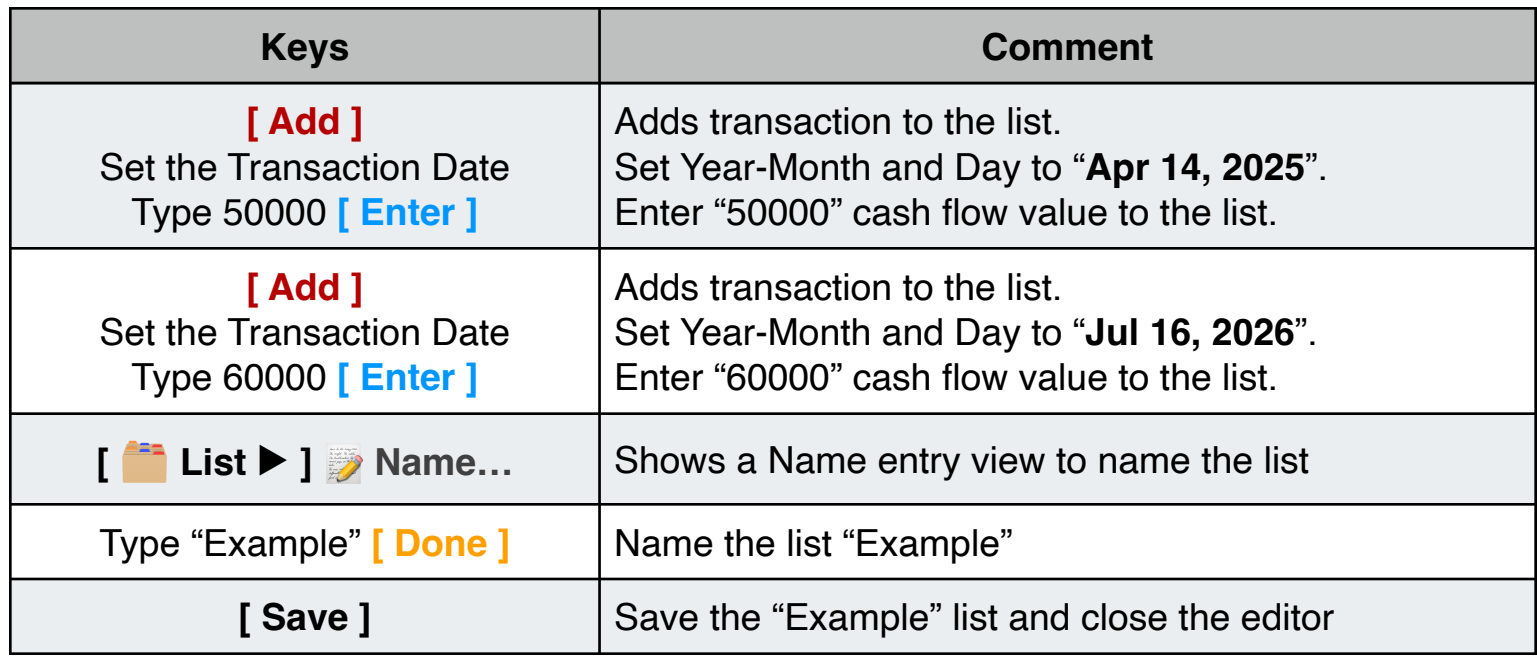

Once finished, you are back in the Unequal Periods Cash Flows menu and ready to perform the required calculations:

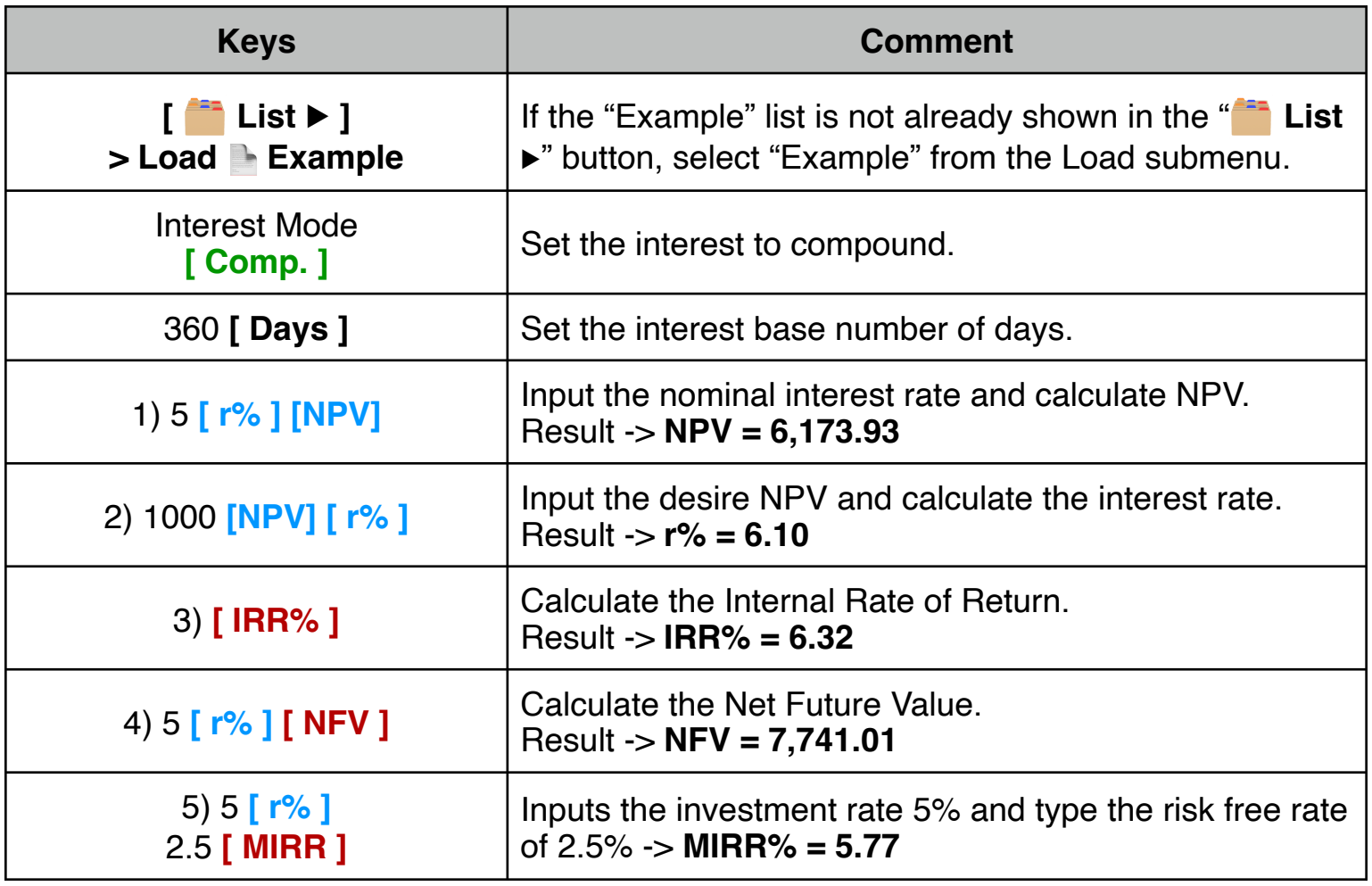

Repeats the calculation but, change the Interest Mode to **Simple** interest.

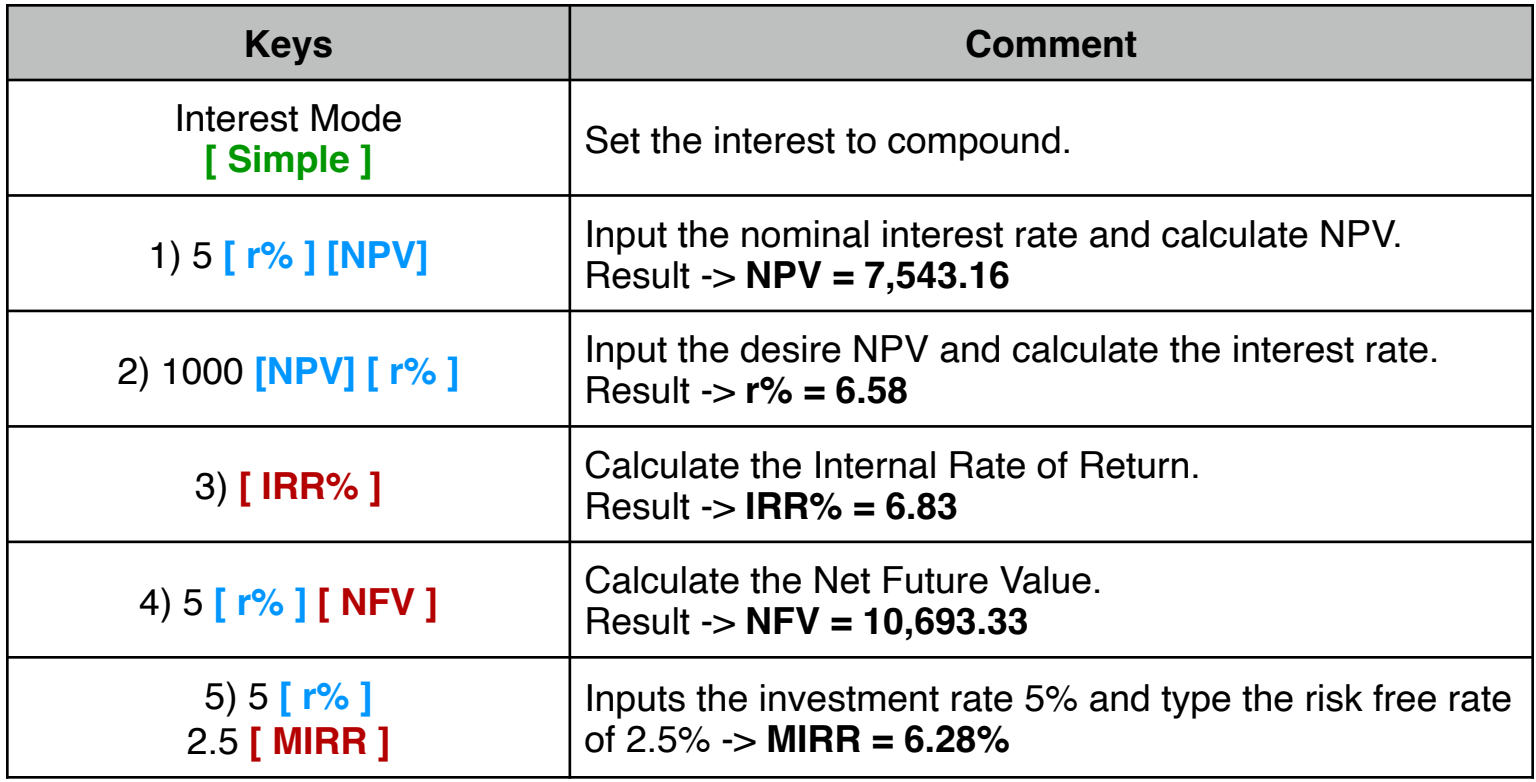